# **DGPC – DAVE'S GENETIC PROGRAMMING CODE IN C (BY DAVID ANDRE)**

## **GOALS OF DGPC**

- **Use Minimal Memory 2 (or 1) Bytes per point of program tree**
- **Constant memory use**
- **Allow easy use of automatically defined functions**
- **Written in C**
- **Have highly portable code. DGPC has been tested on Macs, PCs, Windows, Suns, and Alpha's (64-bit)**
- **Implement steady state evolution**
- **Allow non-standard individuals**
- **Support for priming the population**
- **Constant tables (easy change)**

### **REPRESENTATION**

### **• Polish notation representation**

#### **• Example**

**• Function set F = {AND, OR, NOT} (with arity of all functions being fixed and known)** 

 $\bullet$  Terminal set T = { $x1, x2, x3$ }

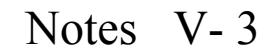

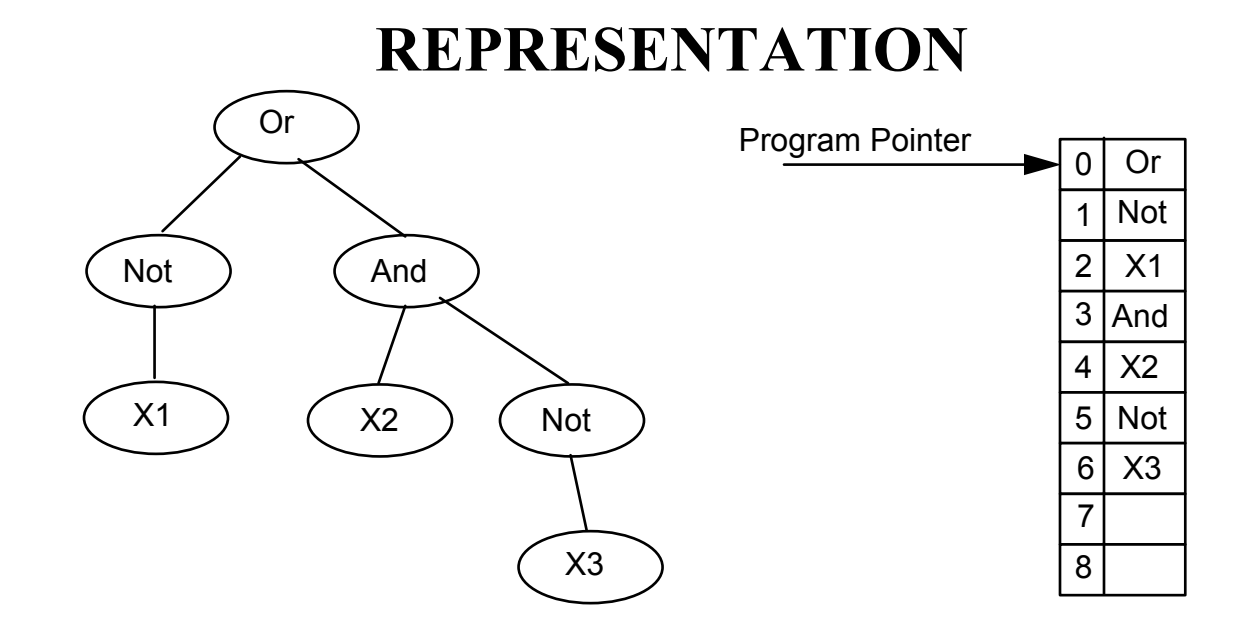

(Or (Not x1) (And x2 (Not x3)))

Lisp Representation (Tree based) Array based Representation

**FOUR TYPES OF NODES** 

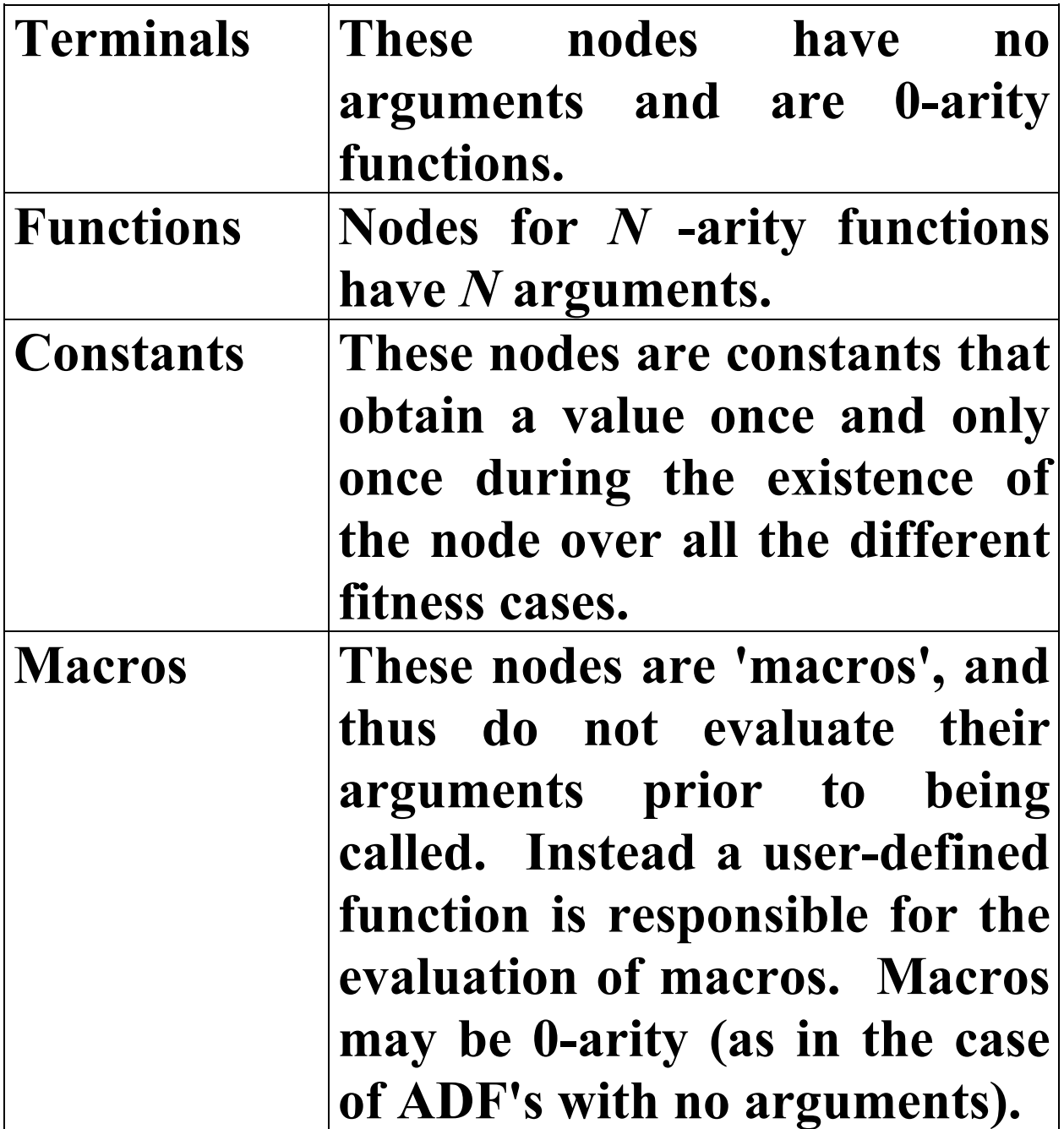

#### **RANDOM CONSTANTS**

**• If, for example, there are 50 functions and terminals, there is room for 206 random constants** 

#### **Evaluation of an node**

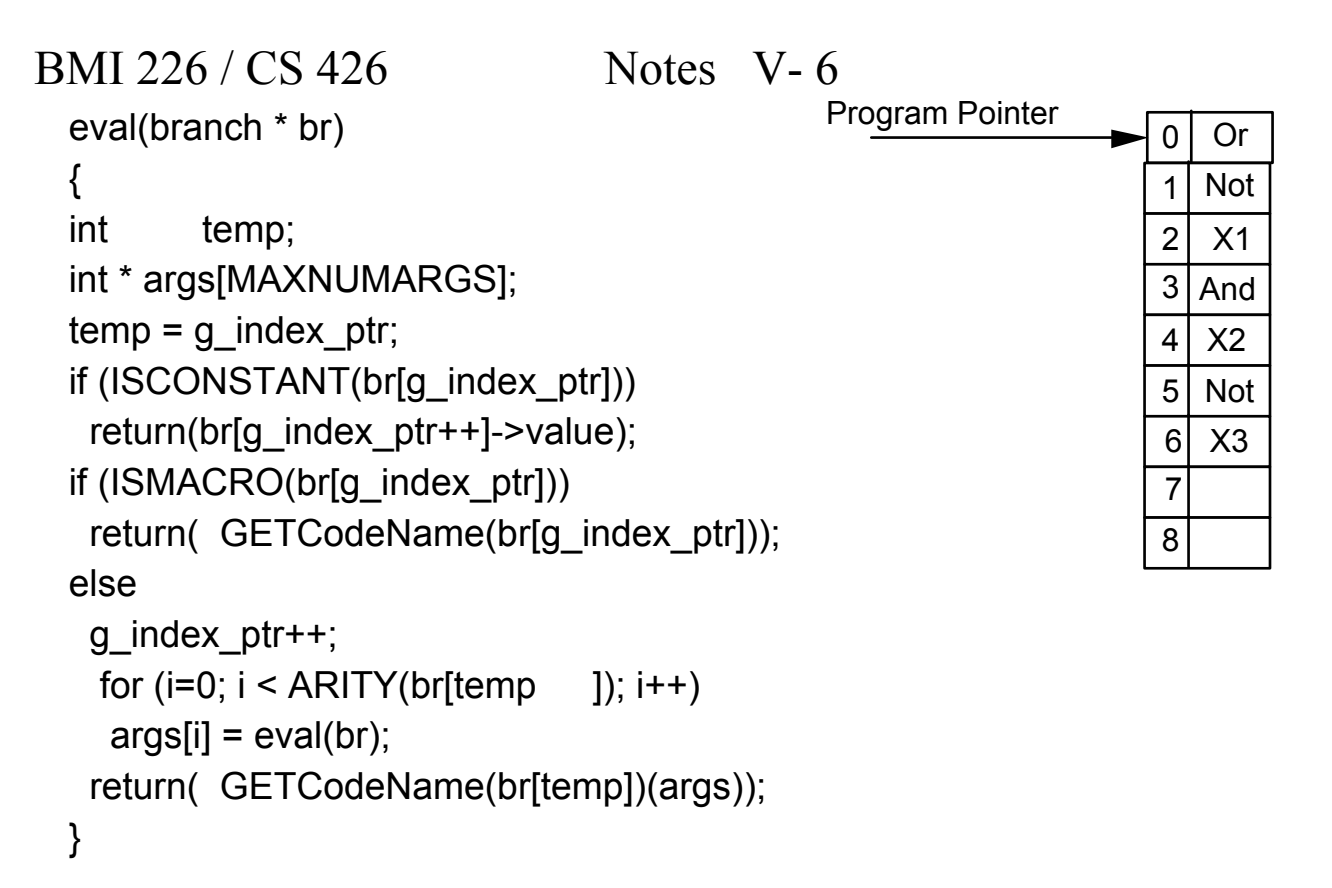

# **BASIC EVALUATION TECHNIQUE**

# **EXAMPLE OF FUNCTIONS**

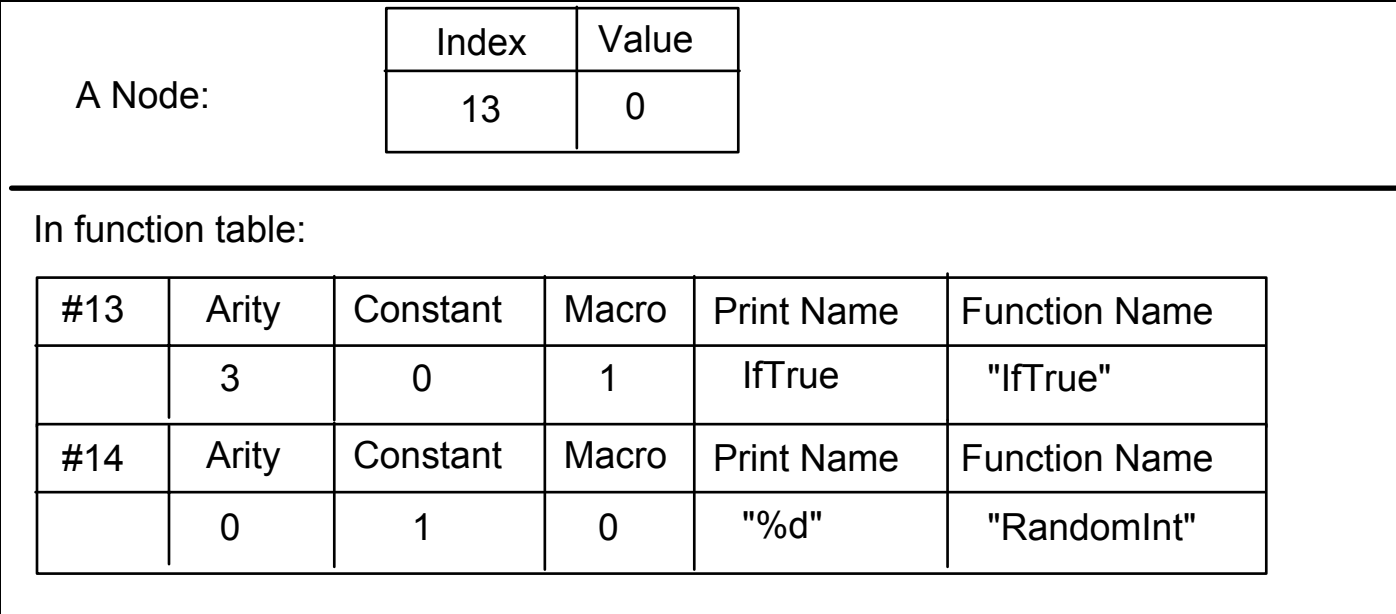

# **STRUCTURE OF AN INDIVIDUAL**

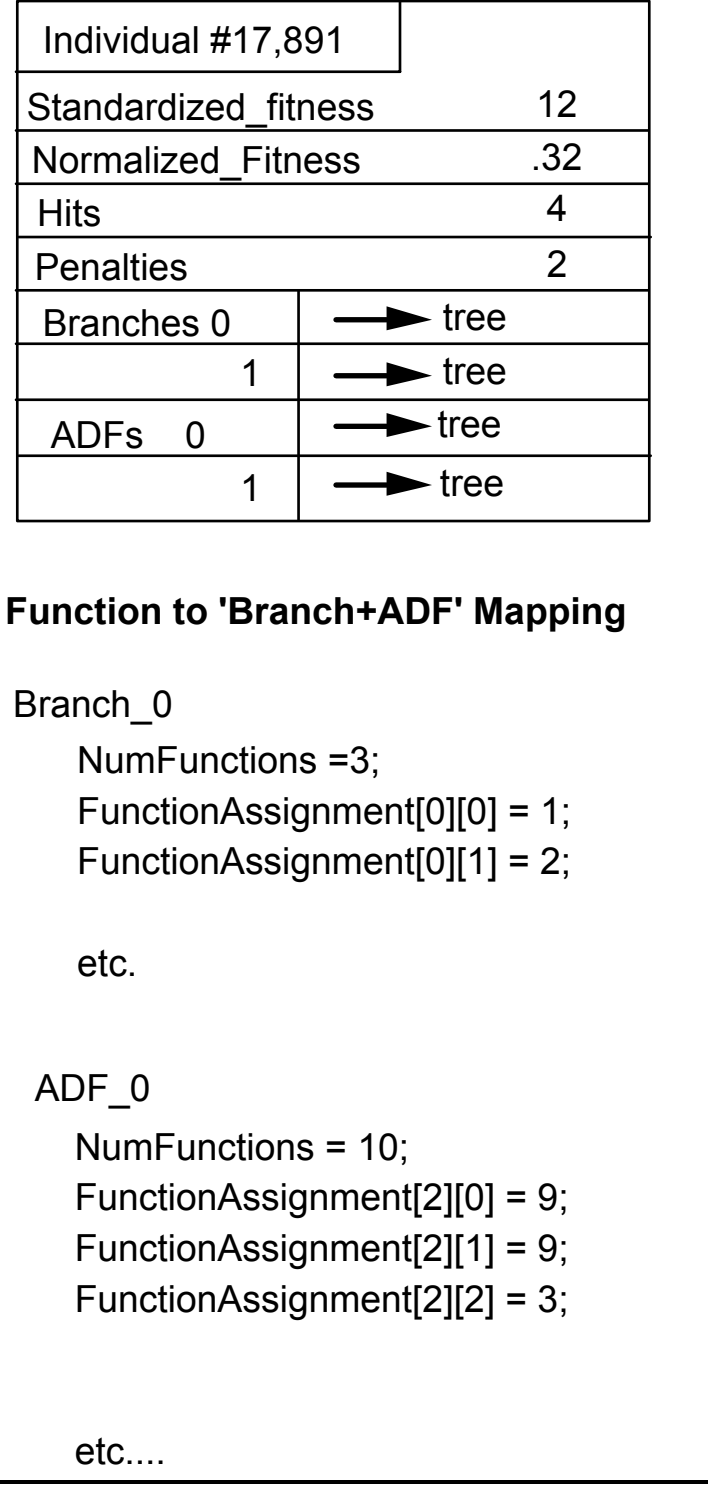

## **STEPS FOR USING DGPC FOR A PROBLEM**

- (1) Decide on Architecture of individuals change NumBranches and NumADF's **(dgp\_param.h)**
- (2) Create Functions create function table **(problem.c)** create globals and problem-specific variables **(problem.c)** function headers **(problem.h)** function-branch mapping **(problem.c) function code (problem.c)**
- (3) Evaluation of individuals eval\_fitness\_of\_dude **(problem.c)**
- (4) Termination conditions **(dgpc.c) (if s\_fitness >0, continue)**
- (5) Specification of parameters Run Parameters **(default.in)**  General Parameters **(dgp\_param.h)**

**/\* dgpc -- Dave's Genetic Programming in C – v1.0 Copyright © 1994, David Andre All rights reserved. dgp.h Main headers and data structure definitions -- Uses only 2 bytes per node, which is 2 bytes x 1000 nodes = 2K per Individual == 500 Individual per MEG == 5,000 individuals per 10 MEG \*/ #if \_\_STDC\_\_ || defined(\_\_cplusplus) #define P\_(s) s #define ANSI\_FUNC #else #define P\_(s) () #ifdef ANSI\_FUNC #undef ANSI\_FUNC #endif #endif #include "dgp\_param.h" #define FULL 1 #define GROWTH 2 #define RAMPED 3 #define TOURNAMENT 4 #define FITNESSPROP 5 #include "dgp\_param.h" #define MaxNumFunctions 256 #define GTYPE int #define GENERIC int #define max(x,y) ((x)>(y)?(x):(y)) #define min(x,y) ((x)>(y)?(y):(x)) /\* Macros for accessing data structures... \*/ #define function\_arity(n) gpop.func\_table[(n).index].arity #define function\_is\_macro(n) gpop.func\_table[(n).index].macro #define function\_is\_constant(n) gpop.func\_table[(n).index].constant #define function\_printname(n) gpop.func\_table[(n).index].PrintName #define function\_code(n) gpop.func\_table[(n).index].code #define MAXSTRING 100 typedef struct { unsigned char index;** 

 **char value; } snode; /\* short node type\*/ typedef struct fte { int arity; int macro; int constant; char \*PrintName; GTYPE (\*code) P\_(( )); } function\_table\_entry; typedef struct branch { short branchnum; short NumNodes; snode \*tree; }branch; typedef struct { struct branch branches[max(1,NumBranches)]; struct branch adfs[max(1,NumADFs)]; float s\_fitness; float n\_fitness; float a\_fitness; short hits; short penalties; } individual; /\* Structure for an individual \*/ typedef struct { short pop\_size; individual \* members; individual child1; individual child2; int \* sorted\_by\_fitness; individual best\_so\_far; short best\_of\_run\_num; float best\_fitness; function\_table\_entry func\_table[MaxNumFunctions]; short num\_general\_functions; short NumFunctions[NumBranches+NumADFs]; short FunctionAssignment[NumBranches+NumADFs][MaxNumFunctions]; char ReadFiles[NumBranches+NumADFs][MAXSTRING]; FILE \* OutFile; } population; /\* Structure for a population \*/ snode \* create\_tree(short n); float random\_float(float x);** 

## **STEADY STATE EVOLUTION**

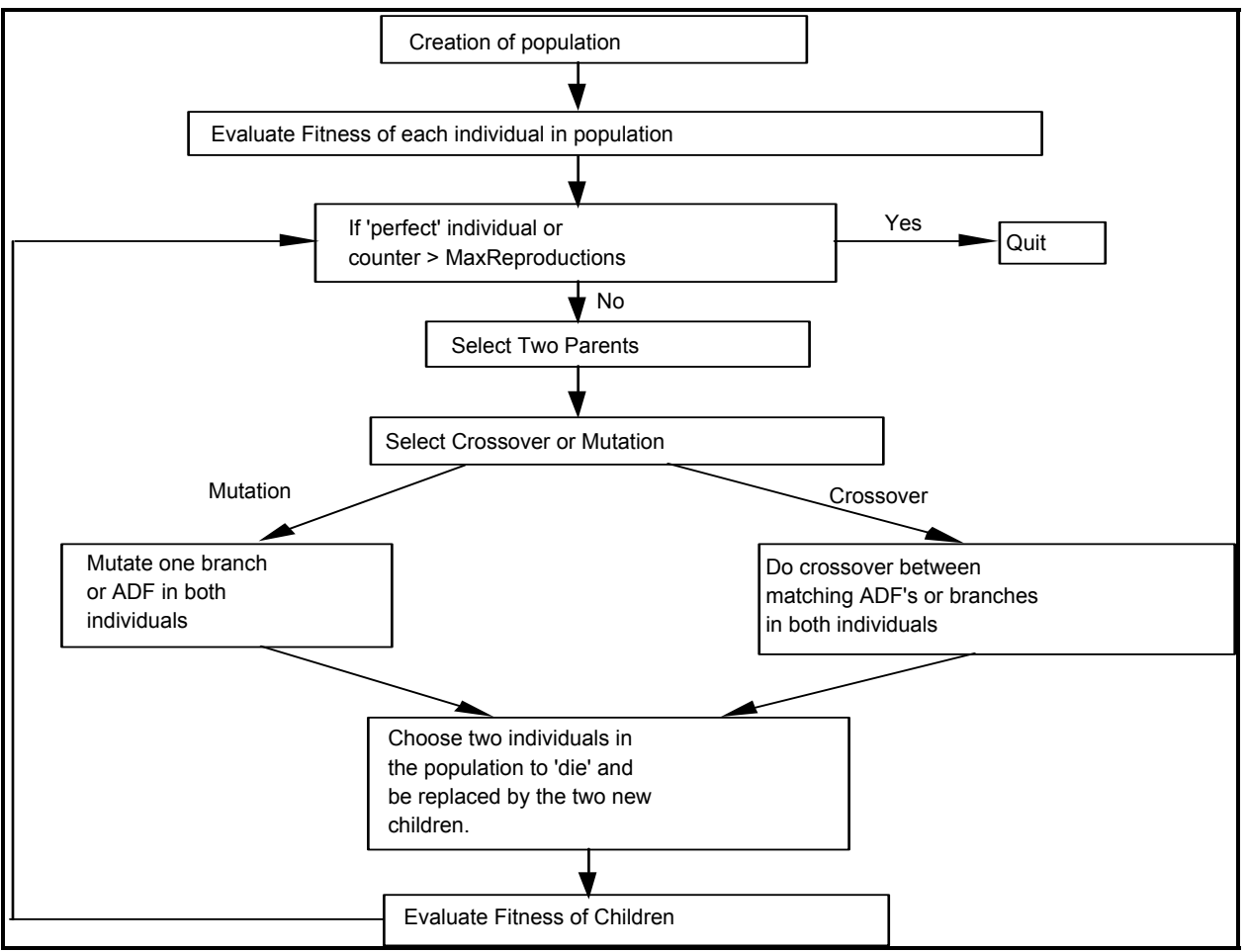